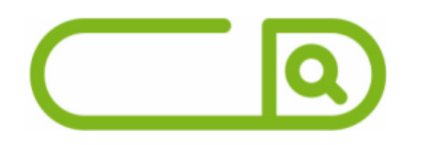

### **ITAIPU BINACIONAL** *Profissional Nível Suporte I Função: Administrativo*

### **Língua Portuguesa**

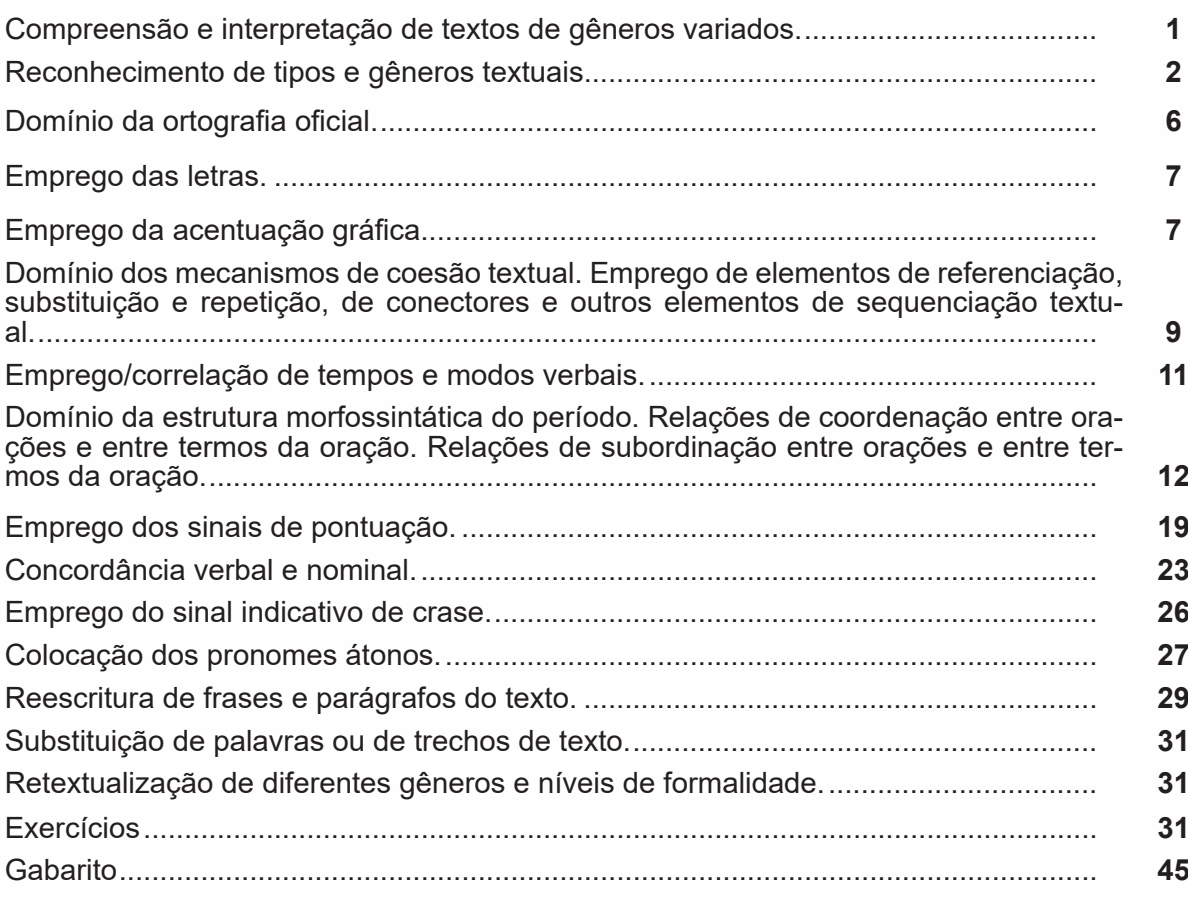

# **Noções de Informática**

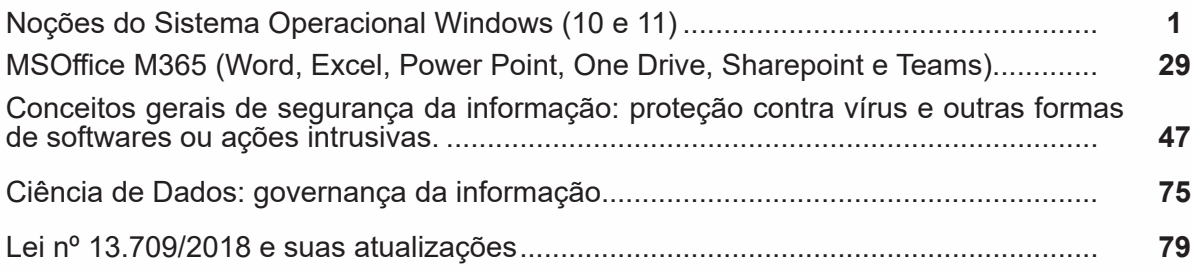

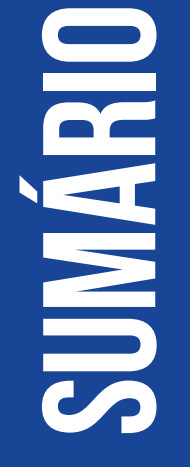

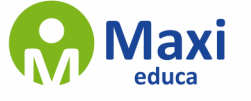

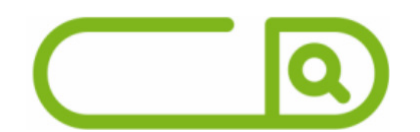

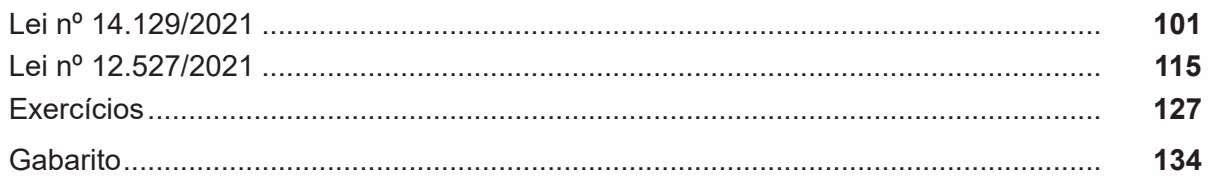

# RACIOCÍNIO LÓGICO

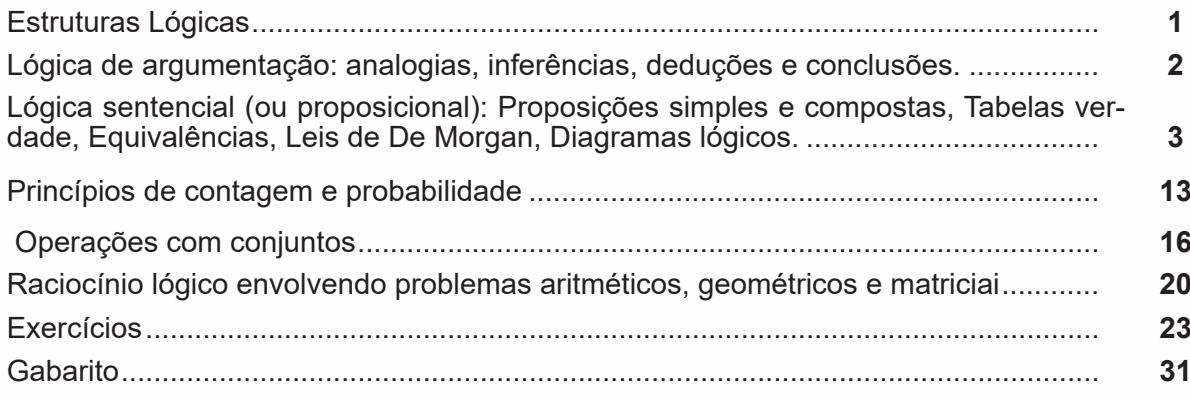

### **INFORMÁTICA**

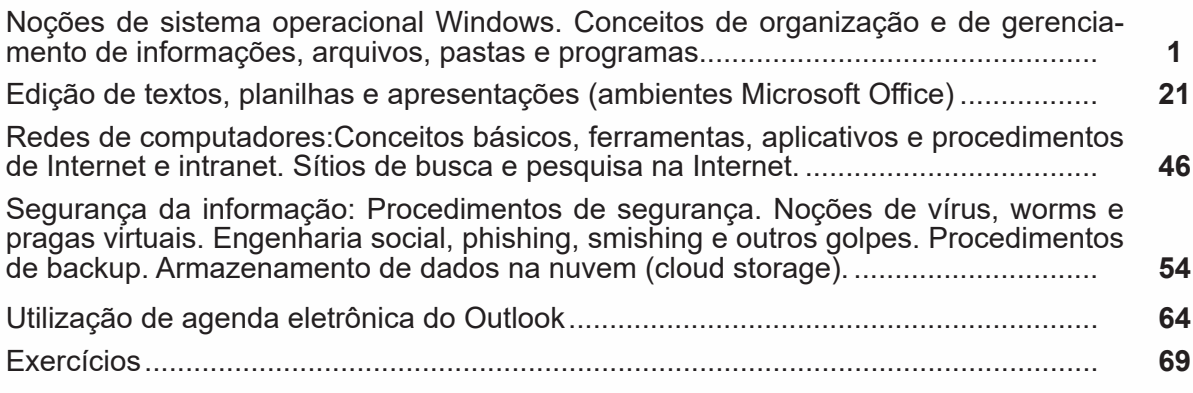

### **NOÇÕES DE MATEMÁTICA**

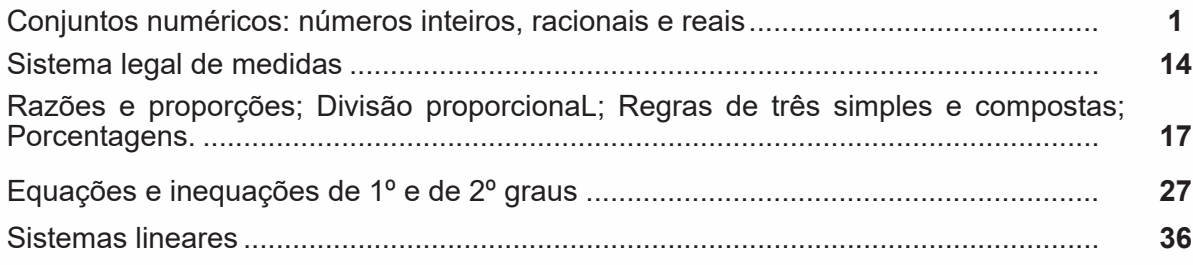

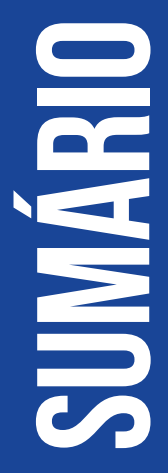

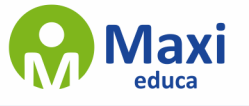

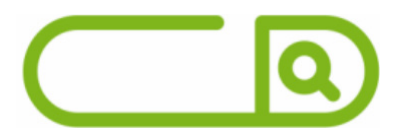

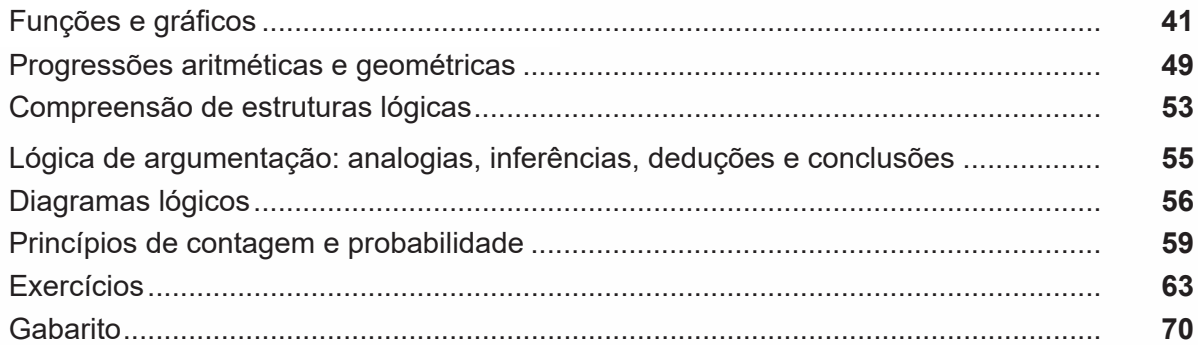

# REDAÇÃO OFICIAL E COMERCIAL

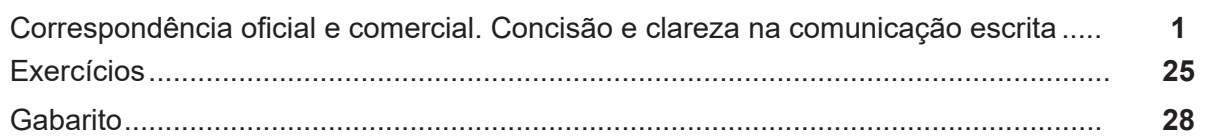

### **ROTINAS ADMINISTRATIVAS**

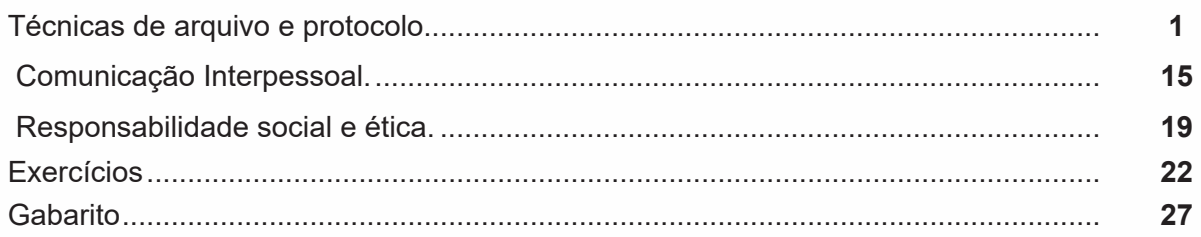

### **ATENDIMENTO**

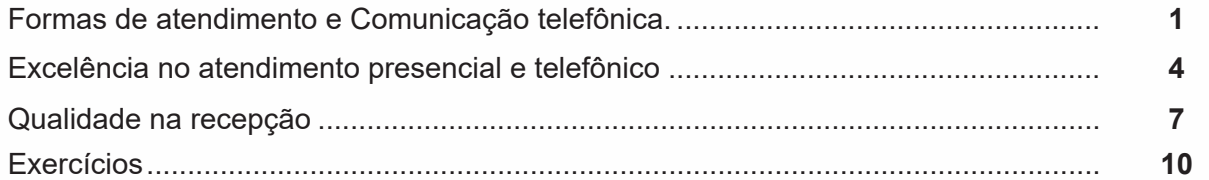

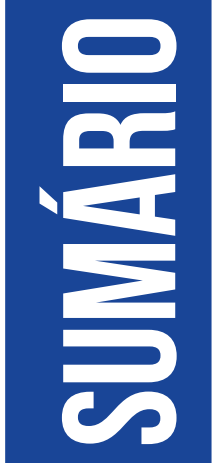

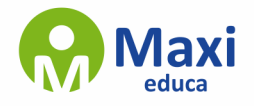

**Língua Portuguesa**

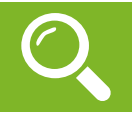

Compreender um texto trata da análise e decodificação do que de fato está escrito, seja das frases ou das ideias presentes. Interpretar um texto, está ligado às conclusões que se pode chegar ao conectar as ideias do texto com a realidade. Interpretação trabalha com a subjetividade, com o que se entendeu sobre o texto.

Interpretar um texto permite a compreensão de todo e qualquer texto ou discurso e se amplia no entendimento da sua ideia principal. Compreender relações semânticas é uma competência imprescindível no mercado de trabalho e nos estudos.

Quando não se sabe interpretar corretamente um texto pode-se criar vários problemas, afetando não só o desenvolvimento profissional, mas também o desenvolvimento pessoal.

#### **Busca de sentidos**

Para a busca de sentidos do texto, pode-se retirar do mesmo os **tópicos frasais** presentes em cada parágrafo. Isso auxiliará na apreensão do conteúdo exposto.

Isso porque é ali que se fazem necessários, estabelecem uma relação hierárquica do pensamento defendido, retomando ideias já citadas ou apresentando novos conceitos.

Por fim, concentre-se nas ideias que realmente foram explicitadas pelo autor. Textos argumentativos não costumam conceder espaço para divagações ou hipóteses, supostamente contidas nas entrelinhas. Deve-se ater às ideias do autor, o que não quer dizer que o leitor precise ficar preso na superfície do texto, mas é fundamental que não sejam criadas suposições vagas e inespecíficas.

#### **Importância da interpretação**

A prática da leitura, seja por prazer, para estudar ou para se informar, aprimora o vocabulário e dinamiza o raciocínio e a interpretação. A leitura, além de favorecer o aprendizado de conteúdos específicos, aprimora a escrita.

Uma interpretação de texto assertiva depende de inúmeros fatores. Muitas vezes, apressados, descuidamo-nos dos detalhes presentes em um texto, achamos que apenas uma leitura já se faz suficiente. Interpretar exige paciência e, por isso, sempre releia o texto, pois a segunda leitura pode apresentar aspectos surpreendentes que não foram observados previamente. Para auxiliar na busca de sentidos do texto, pode-se também retirar dele os **tópicos frasais** presentes em cada parágrafo, isso certamente auxiliará na apreensão do conteúdo exposto. Lembre-se de que os parágrafos não estão organizados, pelo menos em um bom texto, de maneira aleatória, se estão no lugar que estão, é porque ali se fazem necessários, estabelecendo uma relação hierárquica do pensamento defendido, retomando ideias já citadas ou apresentando novos conceitos.

Concentre-se nas ideias que de fato foram explicitadas pelo autor: os textos argumentativos não costumam conceder espaço para divagações ou hipóteses, supostamente contidas nas entrelinhas. Devemos nos ater às ideias do autor, isso não quer dizer que você precise ficar preso na superfície do texto, mas é fundamental que não criemos, à revelia do autor, suposições vagas e inespecíficas. Ler com atenção é um exercício que deve ser praticado à exaustão, assim como uma técnica, que fará de nós leitores proficientes.

#### **Diferença entre compreensão e interpretação**

A compreensão de um texto é fazer uma análise objetiva do texto e verificar o que realmente está escrito nele. Já a interpretação imagina o que as ideias do texto têm a ver com a realidade. O leitor tira conclusões subjetivas do texto.

#### **Gêneros Discursivos**

**Romance:** descrição longa de ações e sentimentos de personagens fictícios, podendo ser de comparação com a realidade ou totalmente irreal. A diferença principal entre um romance e uma novela é a extensão do texto, ou seja, o romance é mais longo. No romance nós temos uma história central e várias histórias secundárias.

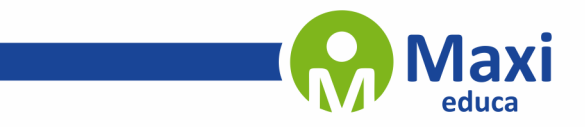

 $\overline{\mathscr{C}}$ 

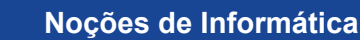

Ш

#### **WINDOWS 10**

**Operações de iniciar, reiniciar, desligar, login, logoff, bloquear e desbloquear**

#### **Botão Iniciar**

Z

O Botão Iniciar dá acesso aos programas instalados no computador, abrindo o Menu Iniciar que funciona como um centro de comando do PC.

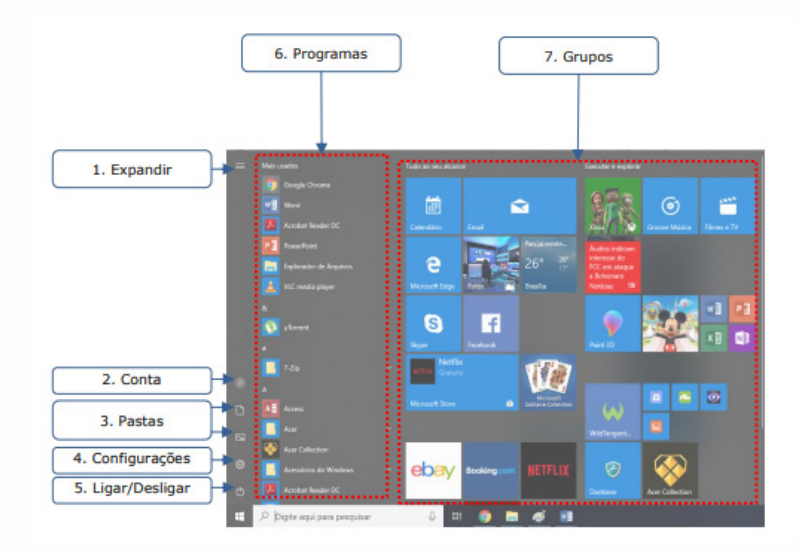

#### Menu Iniciar

**Expandir:** botão utilizado para expandir os itens do menu.

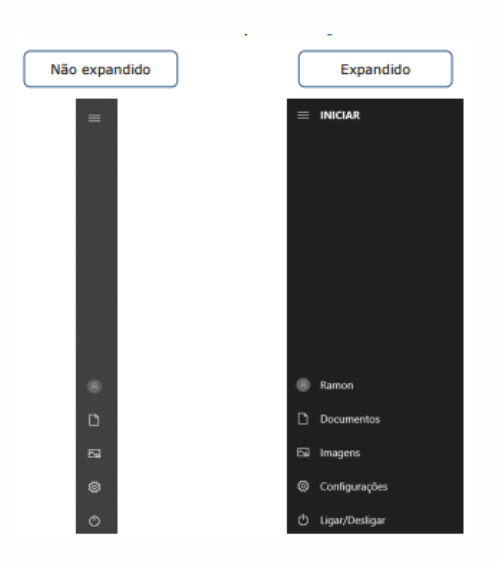

#### Botão Expandir

**Conta:** apresenta opções para configurar a conta do usuário logado, bloquear ou deslogar. Em Alterar configurações da conta é possível modificar as informações do usuário, cadastrar contas de e-mail associadas, definir opções de entrada como senha, PIN ou Windows Hello, além de outras configurações.

Raciocínio lógico é o modo de pensamento que elenca hipóteses, a partir delas, é possível relacionar resultados, obter conclusões e, por fim, chegar a um resultado final.

**Raciocínio Lógico**

Mas nem todo caminho é certeiro, sendo assim, certas estruturas foram organizadas de modo a analisar a estrutura da lógica, para poder justamente determinar um modo, para que o caminho traçado não seja o errado. Veremos que há diversas estruturas para isso, que se organizam de maneira matemática.

A estrutura mais importante são as **proposições**.

**Proposição:** declaração ou sentença, que pode ser verdadeira ou falsa.

Ex.: Carlos é professor.

As proposições podem assumir dois aspectos, verdadeiro ou falso. No exemplo acima, caso Carlos seja professor, a proposição é verdadeira. Se fosse ao contrário, ela seria falsa.

Importante notar que a proposição deve *afirmar* algo, acompanhado de um verbo (*é*, *fez*, *não notou* e etc). Caso a nossa frase seja "Brasil e Argentina", nada está sendo afirmado, logo, a frase **não é uma proposição**.

Há também o caso de certas frases que *podem ser ou não* proposições, dependendo do contexto. A frase "N>3" só pode ser classificada como verdadeira ou falsa caso tenhamos algumas informações sobre N, caso contrário, nada pode ser afirmado. Nestes casos, chamamos estas frases de *sentenças abertas*, devido ao seu caráter imperativo.

O processo matemático em volta do raciocínio lógico nos permite deduzir diversas relações entre declarações, assim, iremos utilizar alguns símbolos e letras de forma a exprimir estes encadeamentos.

As proposições podem ser substituídas por letras minúsculas (p.ex.: *a, b, p, q, …*)

Seja a proposição *p*: Carlos é professor

Uma outra proposição *q*: A moeda do Brasil é o Real

É importante lembrar que nosso intuito aqui é ver se a proposição se classifica como verdadeira ou falsa.

Podemos obter novas proposições relacionando-as entre si. Por exemplo, podemos juntar as proposições *p*  e *q* acima obtendo uma única proposição "Carlos é professor e a moeda do Brasil é o Real".

Nos próximos exemplos, veremos como relacionar uma ou mais proposições através de conectivos.

Existem cinco conectivos fundamentais, são eles:

^: e (aditivo) conjunção

Posso escrever "Carlos é professor e a moeda do Brasil é o Real", posso escrever *p ^ q*.

v: ou (um *ou* outro) ou disjunção

*p* v *q*: Carlos é professor ou a moeda do Brasil é o Real

: "ou" exclusivo (este ou aquele, mas não ambos) ou disjunção exclusiva (repare o ponto acima do conectivo).

*p* v *q*: Ou Carlos é professor ou a moeda do Brasil é o Real (mas nunca ambos)

¬ ou ~: negação

~p: Carlos não é professor

->: implicação ou condicional (se… então…)

*p -> q*: Se Carlos é professor, então a moeda do Brasil é o Real

⇔: Se, e somente se (ou bi implicação) (bicondicional)

*p* ⇔ *q:* Carlos é professor se, e somente se, a moeda do Brasil é o Real

Vemos que, mesmo tratando de letras e símbolos, estas estruturas se baseiam totalmente na nossa linguagem, o que torna mais natural *decifrar* esta simbologia.

Por fim, a lógica tradicional segue três princípios. Podem parecer princípios *tolos*, por serem óbvios, mas pensemos aqui, que estamos estabelecendo as regras do nosso jogo, então é primordial que tudo esteja extremamente estabelecido.

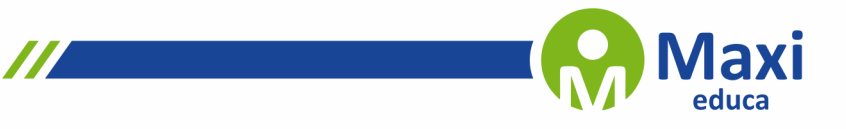

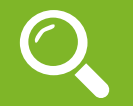

 $^{\prime\prime}$ 

**Informática**

#### **Operações de iniciar, reiniciar, desligar, login, logoff, bloquear e desbloquear**

#### **Botão Iniciar**

O Botão Iniciar dá acesso aos programas instalados no computador, abrindo o Menu Iniciar que funciona como um centro de comando do PC.

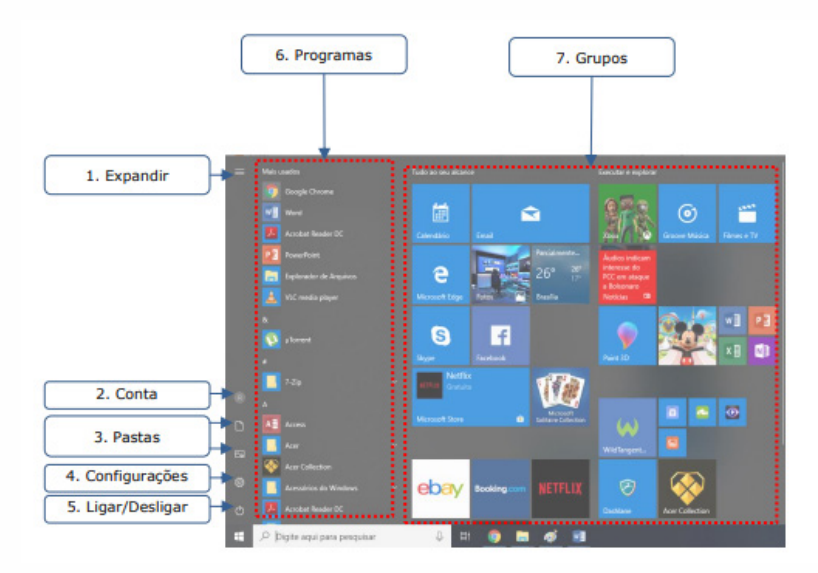

Menu Iniciar

**Expandir:** botão utilizado para expandir os itens do menu.

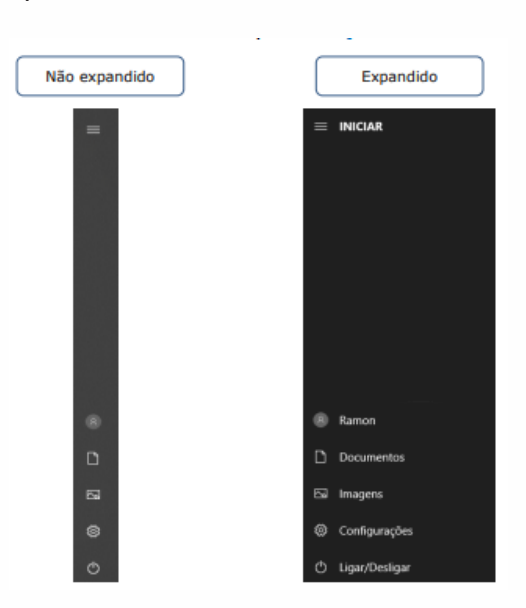

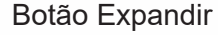

**Conta:** apresenta opções para configurar a conta do usuário logado, bloquear ou deslogar. Em Alterar configurações da conta é possível modificar as informações do usuário, cadastrar contas de e-mail associadas, definir opções de entrada como senha, PIN ou Windows Hello, além de outras configurações.

4

 $\overline{\mathscr{C}}$ 

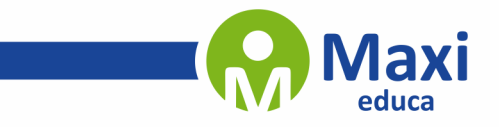

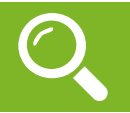

#### **NÚMEROS INTEIROS**

Definimos o conjunto dos números inteiros como a reunião do conjunto dos números naturais N = {0, 1, 2, 3, 4,..., n,...}, o conjunto dos opostos dos números naturais e o zero. Este conjunto é denotado pela letra *Z* (Zahlen = número em alemão).

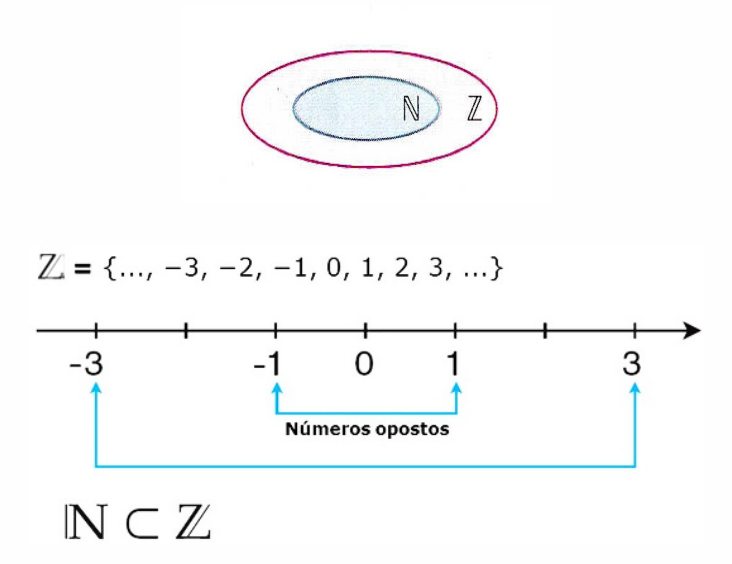

O conjunto dos números inteiros possui alguns subconjuntos notáveis:

**Atenção:** A nomenclatura utilizada abaixo pode interferir diretamente no contexto de uma questão, tome muito cuidado ao interpreta-los, pois são todos diferentes (Z<sub>, o</sub>, Z<sup>\*</sup>).

- O conjunto dos números inteiros **não nulos**:

 $Z^* = \{..., -4, -3, -2, -1, 1, 2, 3, 4,...\}$  $Z^* = Z - \{0\}$ 

- O conjunto dos números inteiros **não negativos**:

 $Z_$  = {0, 1, 2, 3, 4,...}

 $Z_+$  é o próprio conjunto dos números naturais:  $Z_+ = N$ 

- O conjunto dos números inteiros **positivos**:

$$
Z^* = \{1, 2, 3, 4, \ldots\}
$$

- O conjunto dos números inteiros **não positivos**:

$$
Z_{-} = \{..., -5, -4, -3, -2, -1, 0\}
$$

- O conjunto dos números inteiros **negativos**:

 $Z^* = \{..., -5, -4, -3, -2, -1\}$ 

**Módulo**: chama-se módulo de um número inteiro a distância ou afastamento desse número até o zero, na reta numérica inteira. Representa-se o módulo por | |.

5

O módulo de 0 é 0 e indica-se |0| = 0

O módulo de +7 é 7 e indica-se |+7| = 7

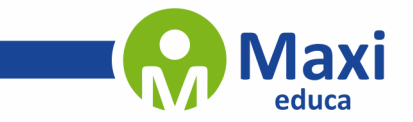

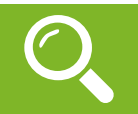

Correspondência é o diálogo escrito entre transmissor e receptor, que pode ocorrer entre duas ou mais pessoas ou entidades. A correspondência é um tipo de redação, que tem a finalidade de levar algum tipo de conhecimento ao receptor e constituir um testemunho do acontecimento.

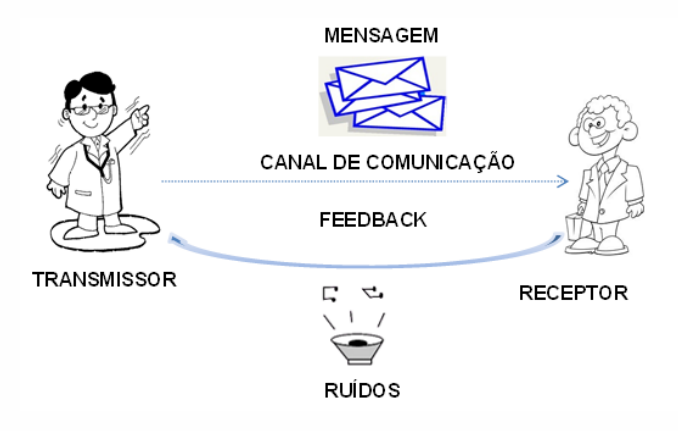

O processo de comunicação compreende a transmissão de informações e de significados. Em qualquer processo de comunicação, sempre há os seguintes elementos:

*Transmissor ou Emissor:* é quem transmite uma mensagem.

*Receptor:* é quem recebe a mensagem.

*Mensagem:* é a comunicação, oral ou escrita, que transmite informação, ordem, felicitação, louvor, etc.

*Canal De Comunicações:* meio usado para transportar uma mensagem do emissor ao receptor.

*Ruídos:* tudo o que atrapalha a comunicação.

*Feedback:* é o retorno ou a resposta.

A comunicação nas organizações depende da qualidade da comunicação pessoal. Se as pessoas de uma organização comunicam-se eficazmente, os processos organizacionais de comunicação tendem a ser eficazes também. As organizações precisam promover o desenvolvimento das competências pessoais, e também trabalhar as comunicações entre as pessoas.

Dentre as comunicações estabelecidas no âmbito administrativo pode-se destacar: a correspondência oficial e empresarial. Que são dois canais de comunicações muito utilizados, embora não seja tão rápido quanto o envio de uma comunicação via e-mail, são seguros e formalizam da forma adequada uma determinada situação ou circunstância. Tais canais de comunicação são extremamente importantes, pois são documentos formais e validam com exatidão e segurança. Abaixo serão explanados sobre os tipos de correspondência utilizados no meio administrativo pelas organizações.

#### **Os Três Tipos de Correspondência**

#### *Particular*

É a que ocorre entre indivíduos (amigos, familiares, pessoas do convívio social), e pode apresentar diversos graus de formalidade, desde o caráter íntimo até um certo grau de formalismo. Por isso ela pode ser familiar ou íntima e cerimoniosa. Os objetivos desse tipo de correspondência podem variar: pedir ou expor notícias, solicitar favores, agradecer ou declarar sentimentos, dentre outros. A linguagem é informal e espontânea e pode apresentar diversos graus de formalidade, desde o caráter íntimo até certo grau.

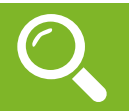

#### **Conceitos**

Segundo o Dicionário Brasileiro de Terminologia Arquivística, temos quatro definições para o termo arquivologia:

1. Conjunto de documentos produzidos e acumulados por uma entidade coletiva, pública ou privada, pessoa ou família, no desempenho de suas atividades, independentemente da natureza do suporte.

2. Instituição ou serviço que tem por finalidade a custódia, o processamento técnico, a conservação e o acesso a documentos.

3. Instalações onde funcionam arquivos.

4. Móvel destinado à guarda de documentos.

Podemos entender ela como um conjunto de princípios, normas, técnicas e procedimentos para gerenciar as informações no processo de produção, organização, processamento, guarda, utilização, identificação, preservação e uso de documentos de arquivos.

• Um **arquivo** é o conjunto de documentos produzidos e acumulados por uma entidade coletiva, pública e privada, pessoa ou família, no desempenho de suas atividades, independentemente da natureza do suporte.

• Um **documento** é o registro de informações, independente da natureza do suporte que a contém.

• Já **informação** é um "elemento referencial, noção, ideia ou mensagem contidos num documento.

O suporte é o meio física, aquela que o contém o documento, podendo ser: papel; pen-drive; película fotográfica; microfilme; CD; DVD; entre outros.

Outros conceitos importantes de se ter claro na mente:

**Arquivos:** órgãos que recolhem naturalmente os documentos de arquivo, que são acumulados organicamente pela entidade, de forma ordenada, preservando-os para a consecução dos objetivos funcionais, legais e administrativos, tendo em conta sua utilidade futura.

**Bibliotecas:** reúnem documentos de biblioteca, que são materiais ordenados para estudo, pesquisa e consulta.

**Museus:** colecionam documentos (bidimensionais e/ou tridimensionais) de museu, que são criações artísticas ou culturais de uma civilização ou comunidade, possuindo utilidade cultural, de informação, educação e entretenimento.

**Centros de documentação ou informação:** é um órgão/instituição/serviço que busca juntar, armazenar, classificar, selecionar e disseminar informação das mais diversas naturezas, incluindo aquelas próprias da biblioteconomia, da arquivística, dos museus e da informática.

#### **Princípios**

A arquivologia possui uma série de princípios fundamentais para o seu funcionamento. São eles:

*• Princípio da proveniência, respeito aos fundos ou método histórico:* fundo é um conjunto de documentos de uma mesma proveniência. Eles podem ser fundos abertos ou fechados.

Fundo aberto é aquele ao qual podem ser acrescentados novos documentos em função do fato de a entidade produtora continuar em atividade.

Fundo fechado é aquele que não recebe acréscimo de documentos, uma vez que a entidade produtora não se encontra mais em atividade. Porém, ele pode continuar recebendo acréscimo de documentos desde que seja proveniente da mesma entidade produtora de quando a organização estava funcionando.

*• Princípio da indivisibilidade ou integridade arquivística:* é necessário manter a integridade do arquivo, sem dispersar, mutilar, alienar, destruir sem autorização ou adicionar documento indevido.

**Atendimento**

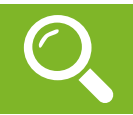

A maior dificuldade da maioria das organizações é conquistar clientes, sejam novos ou reativar os já existentes. Cada vez mais, uma tarefa difícil de ser alcançada e que depende ainda mais de muitas áreas envolvidas na relação com o consumidor. Porém, um ponto principal de qualquer relação com esse cliente e que muitas empresas não se atentam como deveriam é o atendimento que suas equipes oferecem.

Muitas vezes, um único atendimento errado ou com falta de vontade pode atrapalhar um relacionamento de meses e, quem sabe ainda, atrapalhar futuros clientes que poderiam ser indicados por ele. Por esse motivo muitas organizações investem cada vez mais no treinamento e aperfeiçoamento do atendimento de seus funcionários. Vamos analisar 3 tipos de atendimentos encontrados no mercado, tanto com clientes externos, quanto com clientes internos. Então vamos conhecê-los:

#### *Atendimento Robotizado*

Colocar pessoas despreparadas e sem perfil para atender o ativo mais importante da empresa pode custar muito caro. Antes de pensar em atender alguém precisamos entender que estamos lidando com pessoas, criar um atendimento humanizado é a maneira mais correta de manter um bom relacionamento e encantar ainda mais seus clientes. Em alguns casos a empresa induz o funcionário a ser robotizado e seguir apenas o "script" fazendo com que ele não entenda o real sentido do atendimento.

#### *Atendimento Básico*

O objetivo desse perfil é encerrar logo o atendimento e anotar como mais um para sua "meta" sem se pre- ocupar se entregou valor ao cliente, se resolveu seu problema ou ajudou com alguma dúvida, a intenção é se ver livre dele e começar outro para encerrar o dia o quanto antes. Se a empresa incentiva seus atendentes por<br>quantidade de atendimentos (apenas) não tem como exigir nada diferente. Aqui mora o maior perigo do relacionamento com seus clientes ou futuros clientes, por um atendimento pela metade ou na correria, o consumidor busca outra empresa, seu concorrente que atende melhor, e não pensa duas vezes em fechar negócio lá se o atendimento for "bom".

#### *Atendimento Humanizado*

O foco de qualquer empresa que busca relacionamento tem que ser a humanização, não existe oportuni- dade melhor senão no atendimento, aqui é a hora de mostrar que a empresa se preocupa com esse cliente de verdade, que o conhece e sabe suas preferências, tem um histórico de atendimentos anteriores e sabe qual a relação dele com a empresa, e o principal, quer ajudá-lo de qualquer maneira. Aproveitar a oportunidade para agradecer e dizer que é muito importante para a empresa e que está muito feliz em falar com ele. Encantá-lo com simpatia e boa vontade, sempre deixando claro que está ali para ajudar e não colocando bloqueios a sua frente.

#### **Como fazer um bom Atendimento**

Não é só investir em várias formas de atendimento que você vai resolver essa questão dentro da sua empresa. Você deve estar focado em fazer um bom atendimento, seja qual for o canal. Confira as instruções do presidente do Instituto Brasileiro de Coaching, José Roberto Marques.

#### *1. Entenda o cliente*

Um fator que determina o excelente atendimento é o entendimento sobre o que o cliente quer. Faça perguntas, investigue, deixe que ele exponha seus problemas e se coloque no lugar da pessoa.

#### *2. Faça um bom pós venda*

Acompanhe o cliente até que o problema seja resolvido e tente manter um contato contínuo com ele. Crie formas de manter-se **presente**, seja por telefone ou e-mail, e coloque-se à disposição.

#### *3. Trate o cliente pelo nome*

No início da conversa, o profissional deve se apresentar falando seu nome e perguntando o nome do cliente. Assim, a pessoa cria um **vínculo** e a conversa se torna mais agradável.

#### *4. Antecipação*

Não espere que seu cliente peça, simplesmente ofereça o produto dentro de suas necessidades e perfil. Neste caso, a pesquisa de satisfação pode ser uma ótima alternativa para prever crises mais sérias.

8

#### *5. Esteja sempre atento*